Linux **Linux [Setup](../../extras/tags/#setup) [Server](../../extras/tags/#server)**

## Server

This page would define additional setup for Server instances

<span id="page-1-0"></span>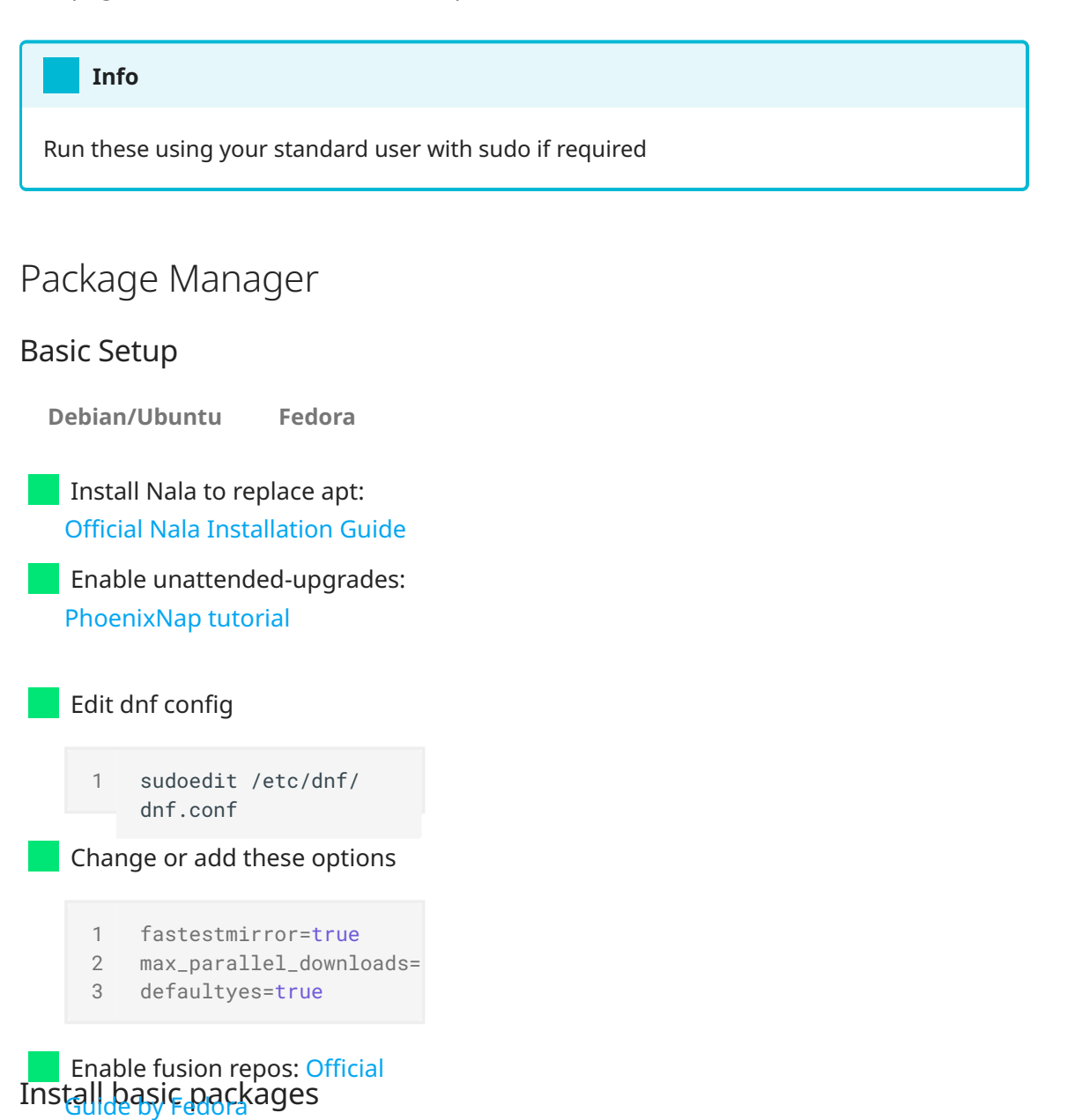

<span id="page-1-5"></span><span id="page-1-4"></span><span id="page-1-3"></span><span id="page-1-2"></span><span id="page-1-1"></span>[1](#page-1-5) sudo nala install bat curl exa ffmpeg git htop linux-generic mergerfs nano ncdu neofetch neovim pv rsync samba stow tldr traceroute unzip tar vim wget youtube-dl zsh